# Pham 96957

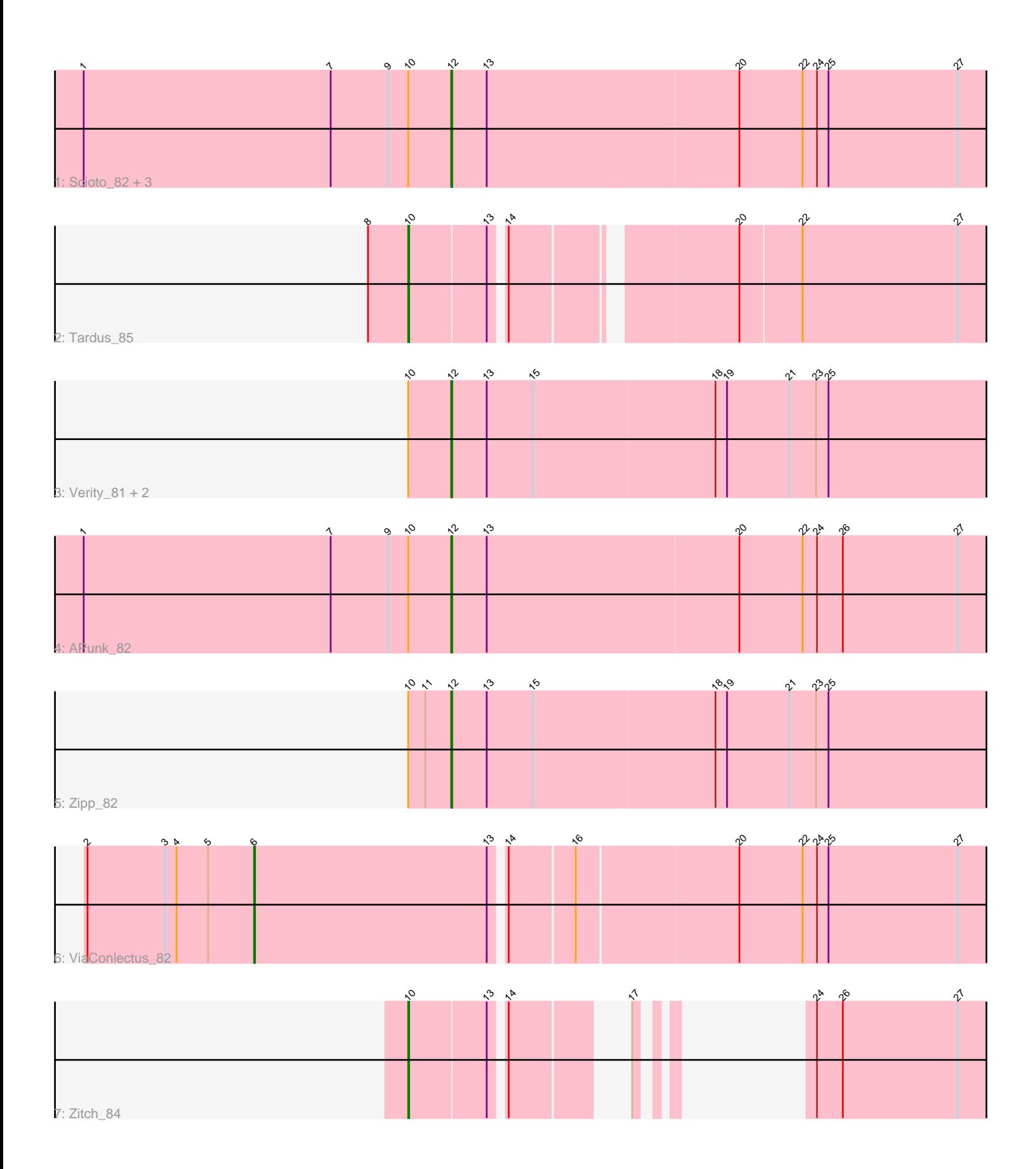

Note: Tracks are now grouped by subcluster and scaled. Switching in subcluster is indicated by changes in track color. Track scale is now set by default to display the region 30 bp upstream of start 1 to 30 bp downstream of the last possible start. If this default region is judged to be packed too tightly with annotated starts, the track will be further scaled to only show that region of the ORF with annotated starts. This action will be indicated by adding "Zoomed" to the title. For starts, yellow indicates the location of called starts comprised solely of Glimmer/GeneMark auto-annotations, green indicates the location of called starts with at least 1 manual gene annotation.

## Pham 96957 Report

This analysis was run 04/28/24 on database version 559.

Pham number 96957 has 12 members, 3 are drafts.

Phages represented in each track:

- Track 1 : Scioto\_82, Sampson\_84, Abblin\_82, Natkenzie\_82
- Track 2 : Tardus\_85
- Track 3 : Verity\_81, DoctorFroggo\_82, Delrey21\_82
- Track 4 : APunk 82
- Track 5 : Zipp 82
- Track 6 : ViaConlectus\_82
- Track 7 : Zitch 84

## **Summary of Final Annotations (See graph section above for start numbers):**

The start number called the most often in the published annotations is 12, it was called in 6 of the 9 non-draft genes in the pham.

Genes that call this "Most Annotated" start: • APunk\_82, Abblin\_82, Delrey21\_82, DoctorFroggo\_82, Natkenzie\_82, Sampson\_84, Scioto\_82, Verity\_81, Zipp\_82,

Genes that have the "Most Annotated" start but do not call it: •

Genes that do not have the "Most Annotated" start: • Tardus\_85, ViaConlectus\_82, Zitch\_84,

## **Summary by start number:**

Start 6:

- Found in 1 of 12 ( 8.3% ) of genes in pham
- Manual Annotations of this start: 1 of 9
- Called 100.0% of time when present
- Phage (with cluster) where this start called: ViaConlectus\_82 (DE4),

#### Start 10:

- Found in 11 of 12 ( 91.7% ) of genes in pham
- Manual Annotations of this start: 2 of 9
- Called 18.2% of time when present
- Phage (with cluster) where this start called: Tardus\_85 (DE4), Zitch\_84 (DE4),

#### Start 12:

- Found in 9 of 12 ( 75.0% ) of genes in pham
- Manual Annotations of this start: 6 of 9
- Called 100.0% of time when present

• Phage (with cluster) where this start called: APunk\_82 (DE4), Abblin\_82 (DE4), Delrey21\_82 (DE4), DoctorFroggo\_82 (DE4), Natkenzie\_82 (DE4), Sampson\_84 (DE4), Scioto\_82 (DE4), Verity\_81 (DE4), Zipp\_82 (DE4),

## **Summary by clusters:**

There is one cluster represented in this pham: DE4

Info for manual annotations of cluster DE4:

•Start number 6 was manually annotated 1 time for cluster DE4.

- •Start number 10 was manually annotated 2 times for cluster DE4.
- •Start number 12 was manually annotated 6 times for cluster DE4.

### **Gene Information:**

Gene: APunk\_82 Start: 56552, Stop: 57142, Start Num: 12 Candidate Starts for APunk\_82: (1, 56168), (7, 56426), (9, 56486), (Start: 10 @56507 has 2 MA's), (Start: 12 @56552 has 6 MA's), (13, 56588), (20, 56846), (22, 56912), (24, 56927), (26, 56954), (27, 57074),

Gene: Abblin\_82 Start: 56710, Stop: 57300, Start Num: 12 Candidate Starts for Abblin\_82: (1, 56326), (7, 56584), (9, 56644), (Start: 10 @56665 has 2 MA's), (Start: 12 @56710 has 6 MA's), (13, 56746), (20, 57004), (22, 57070), (24, 57085), (25, 57097), (27, 57232),

Gene: Delrey21\_82 Start: 58100, Stop: 58690, Start Num: 12 Candidate Starts for Delrey21\_82: (Start: 10 @58055 has 2 MA's), (Start: 12 @58100 has 6 MA's), (13, 58136), (15, 58184), (18, 58373), (19, 58385), (21, 58448), (23, 58475), (25, 58487),

Gene: DoctorFroggo\_82 Start: 58100, Stop: 58690, Start Num: 12 Candidate Starts for DoctorFroggo\_82: (Start: 10 @58055 has 2 MA's), (Start: 12 @58100 has 6 MA's), (13, 58136), (15, 58184), (18, 58373), (19, 58385), (21, 58448), (23, 58475), (25, 58487),

Gene: Natkenzie\_82 Start: 56710, Stop: 57300, Start Num: 12 Candidate Starts for Natkenzie\_82: (1, 56326), (7, 56584), (9, 56644), (Start: 10 @56665 has 2 MA's), (Start: 12 @56710 has 6 MA's), (13, 56746), (20, 57004), (22, 57070), (24, 57085), (25, 57097), (27, 57232),

Gene: Sampson\_84 Start: 56861, Stop: 57451, Start Num: 12 Candidate Starts for Sampson\_84: (1, 56477), (7, 56735), (9, 56795), (Start: 10 @56816 has 2 MA's), (Start: 12 @56861 has 6 MA's), (13, 56897), (20, 57155), (22, 57221), (24, 57236), (25, 57248), (27, 57383),

Gene: Scioto\_82 Start: 56711, Stop: 57301, Start Num: 12 Candidate Starts for Scioto\_82: (1, 56327), (7, 56585), (9, 56645), (Start: 10 @56666 has 2 MA's), (Start: 12 @56711 has 6 MA's), (13, 56747), (20, 57005), (22, 57071), (24, 57086), (25, 57098), (27, 57233),

Gene: Tardus\_85 Start: 57409, Stop: 57996, Start Num: 10 Candidate Starts for Tardus\_85: (8, 57367), (Start: 10 @57409 has 2 MA's), (13, 57487), (14, 57499), (20, 57703), (22, 57766), (27, 57928),

Gene: Verity\_81 Start: 57962, Stop: 58552, Start Num: 12 Candidate Starts for Verity\_81: (Start: 10 @57917 has 2 MA's), (Start: 12 @57962 has 6 MA's), (13, 57998), (15, 58046), (18, 58235), (19, 58247), (21, 58310), (23, 58337), (25, 58349),

Gene: ViaConlectus\_82 Start: 55623, Stop: 56396, Start Num: 6 Candidate Starts for ViaConlectus\_82: (2, 55449), (3, 55530), (4, 55542), (5, 55575), (Start: 6 @55623 has 1 MA's), (13, 55863), (14, 55875), (16, 55938), (20, 56100), (22, 56166), (24, 56181), (25, 56193), (27, 56328),

Gene: Zipp\_82 Start: 57843, Stop: 58433, Start Num: 12 Candidate Starts for Zipp\_82: (Start: 10 @57798 has 2 MA's), (11, 57816), (Start: 12 @57843 has 6 MA's), (13, 57879), (15, 57927), (18, 58116), (19, 58128), (21, 58191), (23, 58218), (25, 58230),

Gene: Zitch\_84 Start: 56344, Stop: 56766, Start Num: 10 Candidate Starts for Zitch\_84: (Start: 10 @56344 has 2 MA's), (13, 56422), (14, 56434), (17, 56515), (24, 56551), (26, 56578), (27, 56698),